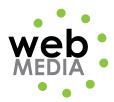

Name: \_\_\_\_\_

## HTML Assignment #3

Unit #2 - HTML

**Directions:** Follow in class instructions to create the following html page. You will use Dreamweaver's design mode to create the page, however, I have provided you with the code on the pages 2 and 3.

| 000                |                   |             |        |         |            | signment #3                                                                                                    |              |                |    |
|--------------------|-------------------|-------------|--------|---------|------------|----------------------------------------------------------------------------------------------------|--------------|----------------|----|
|                    |                   |             |        |         |            | nents/Curriculu                                                                                                    |              |                |    |
| њШ                 |                   | Hosting Cnt | trl Uo | f Houst |            |                                                                                                    | st 125 Login | WEB CURRICULUM | >> |
| HTML Assignment #3 |                   |             |        |         |            |                                                                                                    |              |                |    |
|                    | left              | ce          |        |         |            |                                                                                                    |              | right          |    |
|                    | left<br>left      | center      |        |         |            |                                                                                                    |              | right          |    |
|                    | left center right |             |        |         |            |                                                                                                    |              |                |    |
|                    |                   |             |        |         |            |                                                                                                    |              |                |    |
|                    |                   |             |        |         |            |                                                                                                    |              |                |    |
|                    |                   |             |        |         |            |                                                                                                    |              |                |    |
|                    |                   |             |        | _       |            |                                                                                                    | -            |                |    |
|                    |                   |             |        |         |            |                                                                                                    |              |                |    |
|                    |                   |             |        |         |            |                                                                                                    |              |                |    |
|                    |                   |             |        |         |            |                                                                                                    |              |                |    |
|                    |                   |             |        |         |            |                                                                                                    |              |                |    |
|                    | <u> </u>          |             | —  -   |         |            |                                                                                                    | _            |                |    |
|                    |                   |             |        |         |            |                                                                                                    |              |                |    |
|                    |                   |             |        |         |            |                                                                                                    |              |                |    |
|                    |                   |             |        |         |            |                                                                                                    |              |                |    |
|                    |                   |             |        |         |            |                                                                                                    |              |                |    |
|                    |                   |             |        |         |            |                                                                                                    |              |                |    |
|                    |                   |             |        |         |            |                                                                                                    |              |                |    |
|                    |                   |             |        |         |            | 1                                                                                                    |              |                |    |
|                    |                   |             |        |         |            |                                                                                                    |              |                |    |
|                    |                   |             |        |         |            |                                                                                                    |              |                |    |
|                    |                   |             |        |         | A          |                                                                                                    | N.           |                |    |
|                    |                   |             |        |         | P.         |                                                                                                    | 3            |                |    |
|                    |                   |             |        |         | J.         | 6.7                                                                                                    |              |                |    |
|                    |                   |             |        | 1918    |            | No. of Street, Street, |              |                |    |
|                    |                   |             |        |         |            |                                                                                                    |              |                |    |
|                    |                   |             |        |         | Created by | Ms. Smith                                                                                                    |              |                | Ų  |
|                    |                   |             |        |         | Septembe   | er 6, 2011                                                                                                    |              |                | *  |
|                    |                   |             |        |         |            |                                                                                                    |              |                | 1  |

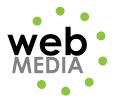

```
KIDOCTYPE html PUBLIC "-//W3C//DTD XHTML 1.0 Transitional//EN"
  "http://www.w3.org/TR/xhtml1/DTD/xhtml1-transitional.dtd">
  <html xmlns="http://www.w3.org/1999/xhtml">
2
3
  (head)
  Kmeta http-equiv="Content-Type" content="text/html; charset=UTF-8" />
4
5
  <title>HTML Assignment #3</title>
6
  </head>
7
8
  <body>
9
  <strong>HTML Assignment #3</strong>
10
  11
   >
12
    left
    center
13
    right
14
   15
16
   >
    left
17
18
    center
    right
19
   20
21
   >
22
    left
23
    center
    right
24
25
   26
27
    
  28
29
   >
     
30
   (/tr>
31
32
   >
33
      
      
34
35
      
      
36
      
  
37
38
39
   40
   >
41
      
     
42
      
43
   44
45
   >
      
46
47
      
   48
49
   (tr>
      
50
51
      
52
      
      
53
54
55
   56
   >
57
     
   58
 59
```

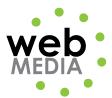

```
60
    
  61
62
   >
63
   &rbsp; 
     
64
65
   &rbsp; 
  66
67
  >
68
     
   69
70
    >
71
       
    72
73
    >
74
       
    75
    >
76
77
       
    78
79
    >
       
80
    81
   82
83
     
84
  85
  >
86
     
87
     
     
88
89
   90
91
    
  92
93
  >
94
    
95
  96
   >
     
97
98
   <img src="frog.jpg" width="284" height="177" alt=
  "Frog" />
99
     
   100
101
   >
102
    
   103
104
  105
  Created by Ms. Smith<br />
106
   September 5, 2011
107
  </body>
108
109
  </html>
```